# **APN de los operadores Colombianos:**

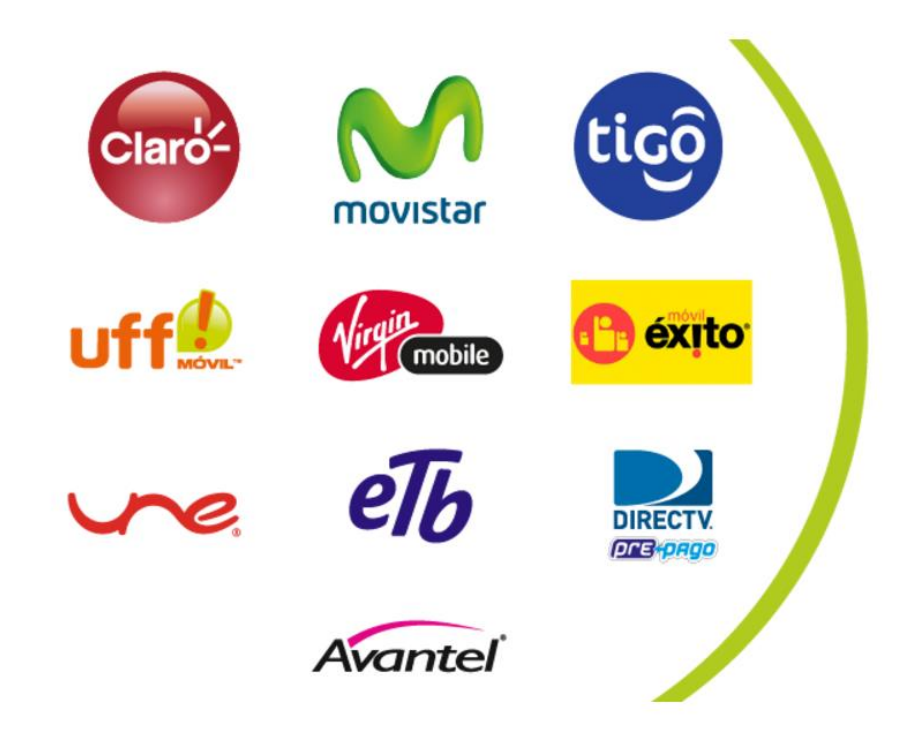

#### **APN CLARO** *(COMCEL)*

- **Nombre:** web comcel (*Cualquier nombre aplica*)
- **APN:** internet.comcel.com.co
- Proxy: en Blanco
- **Puerto:** 9201
- **Nombre de usuario:** comcel
- **Contraseña:** comcel
- **Tiempo de espera:** desactivado

(*Deja lo demás como esta, guarda el nuevo APN*)

### **APN MOVISTAR**

- **Nombre:** movistar GPRS (*Cualquier nombre aplica*)
- **APN:** internet.movistar.com.co
- Proxy: Se deja en Blanco
- **Puerto:** 9001
- **Nombre de usuario:** movistar
- **Contraseña:** movistar
- Tiempo de espera: Desactivado
- **Servidor:**192.240.222.7

(*Deja lo demás como esta, guarda el nuevo APN*)

# **APN TIGO**

- **Nombre:** tigo interactivo (*Cualquier nombre aplica*)
- **APN:** web.colombiamovil.com.co
- **Tiempo de autentificación:** PAP
- **Tipo de APN:** default,supl

(*Deja lo demás como esta, guarda el nuevo APN*)

#### **APN VIRGIN MOBILE**

- **Nombre:** Virgin Mobile (*Cualquier nombre aplica*)
- **APN:** web.vmc.net.co
- **APN Type:** default,\*

(*Deja lo demás como esta, guarda el nuevo APN*)

#### **APN UFF**

- **Nombre:** UFFMOVIL (*Cualquier nombre aplica*)
- **APN:** web.uffmovil.com
- **Tipo de APN:** Internet + MMS

(*Deja lo demás como esta, guarda el nuevo APN*)

#### **APN UNE**

- **Nombre:** UNE (*Cualquier nombre aplica*)
- **APN:** www.une.net.co
- **Nombre de usuario:** une
- **Contraseña:** une

(*Deja lo demás como esta, guarda el nuevo APN*)

#### **APN ETB**

- **Nombre:** ETB (*Cualquier nombre aplica*)
- **APN:** moviletb.net.co
- **Nombre de usuario:** etb
- **Contraseña:** etb
- **APN Type:** default,\*

(*Deja lo demás como esta, guarda el nuevo APN*)

# **APN MÓVIL ÉXITO**

- **Nombre:** Móvil Éxito (*Cualquier nombre aplica*)
- **APN:** movilexito.net.co

(*Deja lo demás como esta, guarda el nuevo APN*)

# **APN AVANTEL**

- **Nombre:** Avantel LTE (*Cualquier nombre aplica*)
- **APN:** lte.avantel.com.co

(*Deja lo demás como esta, guarda el nuevo APN*)

# **APN WOW**

- **Nombre:** internet.wom.co
- **APN:** internet.wom.co

(*Deja lo demás como esta, guarda el nuevo APN*)